Thomas Gazagnaire

@samoht [GitHub] @eriangazag [Twitter]

<http://gazagnaire.org/pub/2015.12.loops.pdf>

#### About me...

- PhD at INRIA in Distributed Systems
- Citrix on Xen/Xenserver
- OCamlPro on Opam and OCaml tooling
- University of Cambridge on MirageOS and Irmin
- recently Unikernel Systems

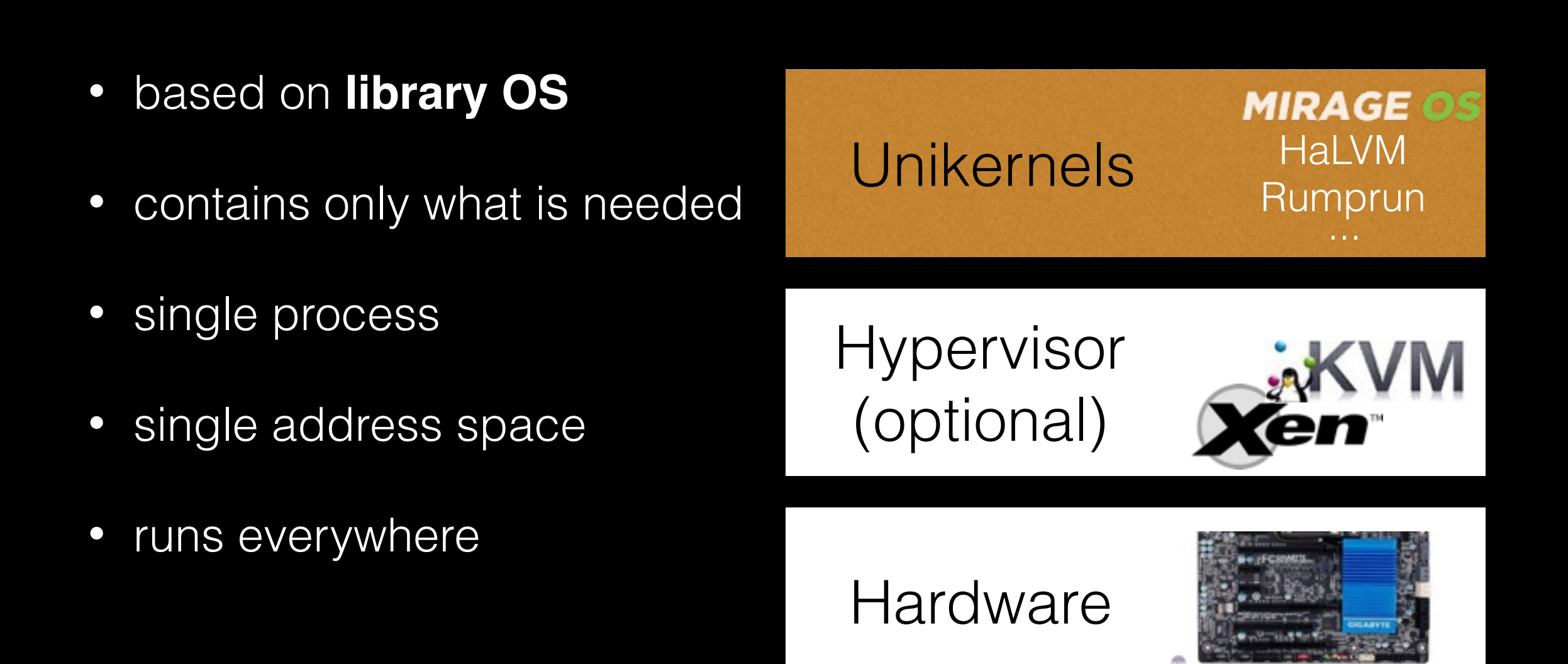

**Configuration** 

Application code

Language runtime

System libraries

OS Kernel

**Hypervisor** (optional)

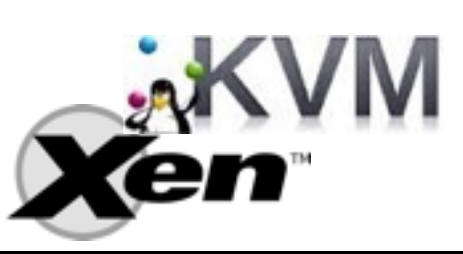

#### **Hardware**

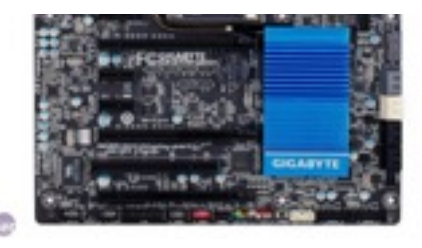

- Multiple users
- Multiple process
- Multiple purposes

The Kernel

*True, linux is monolithic, and I agree that microkernels are*  nicer... As has been noted (not only by me), the linux kernel is *a minuscule part of a complete system: Full sources for linux currently runs to about 200kB compressed. And all of that source is portable, except for this tiny kernel that you can (provably: I did it) re-write totally from scratch in less than a year without having /any/ prior knowledge.*

*– Linus Torvalds, 1992*

The Kernel

#### Currently Linux has over 25 million lines of code...

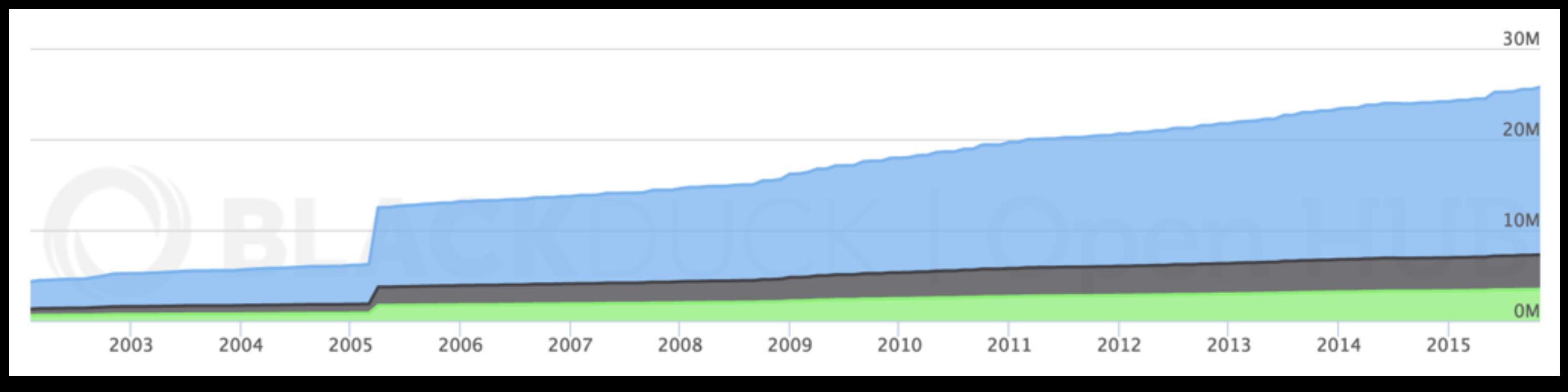

... and Windows has 50 million.

The System libraries

OS distributions contain a lot of code!

- Debian 5.0: 65 million lines of code
- OSX 10.4: 85 million lines of code

The System Libraries

Application

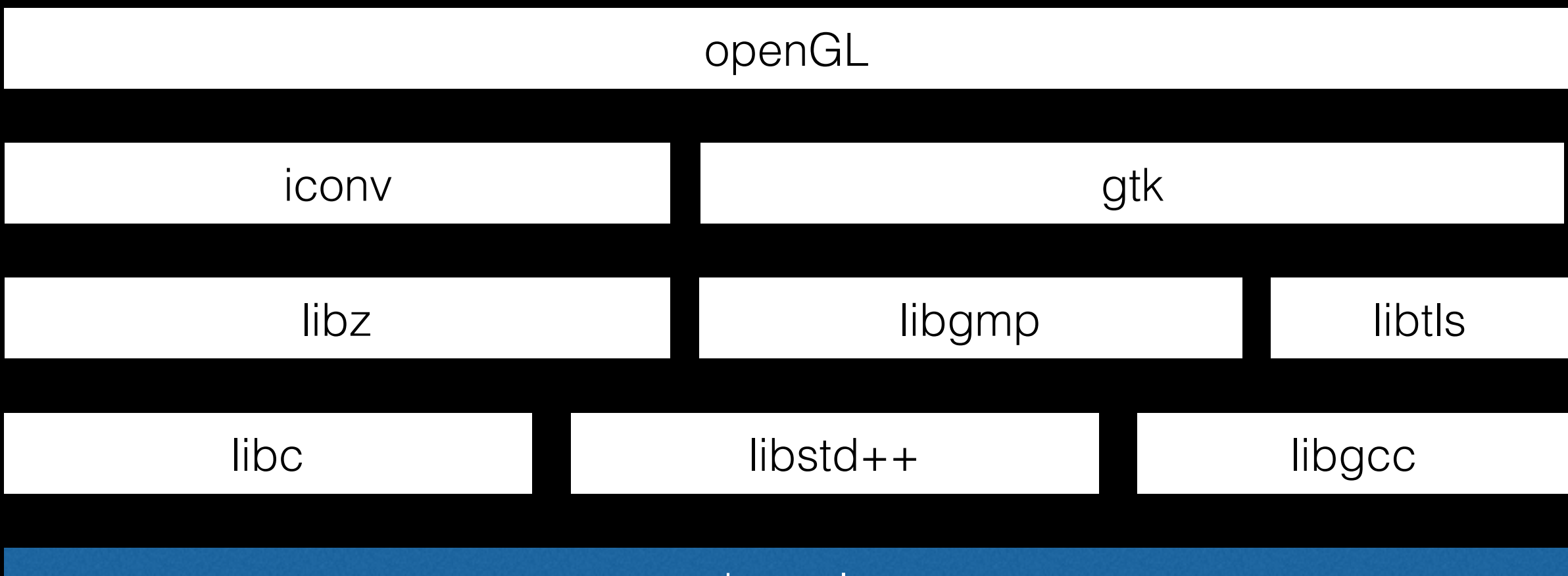

kernel

The System Libraries

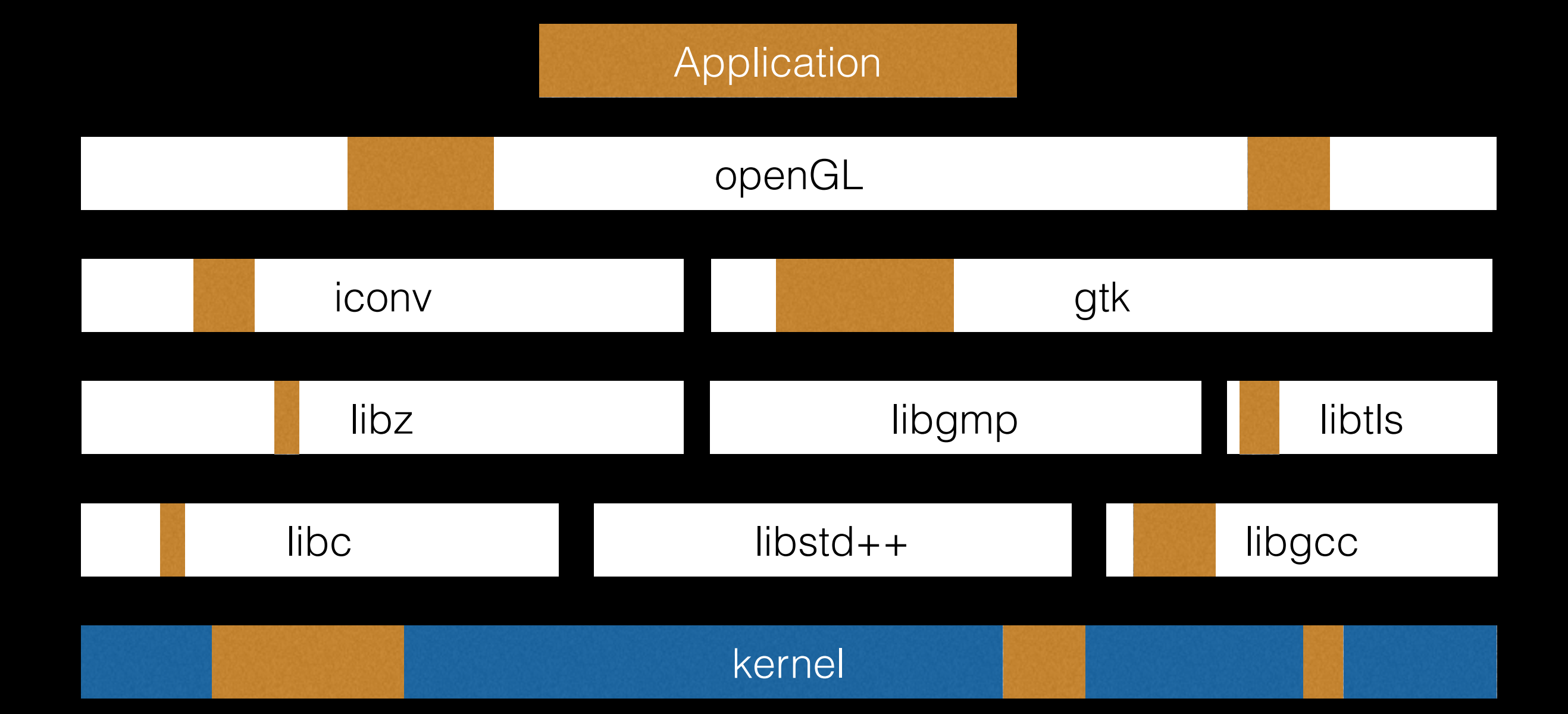

(lack?) of Language Runtime

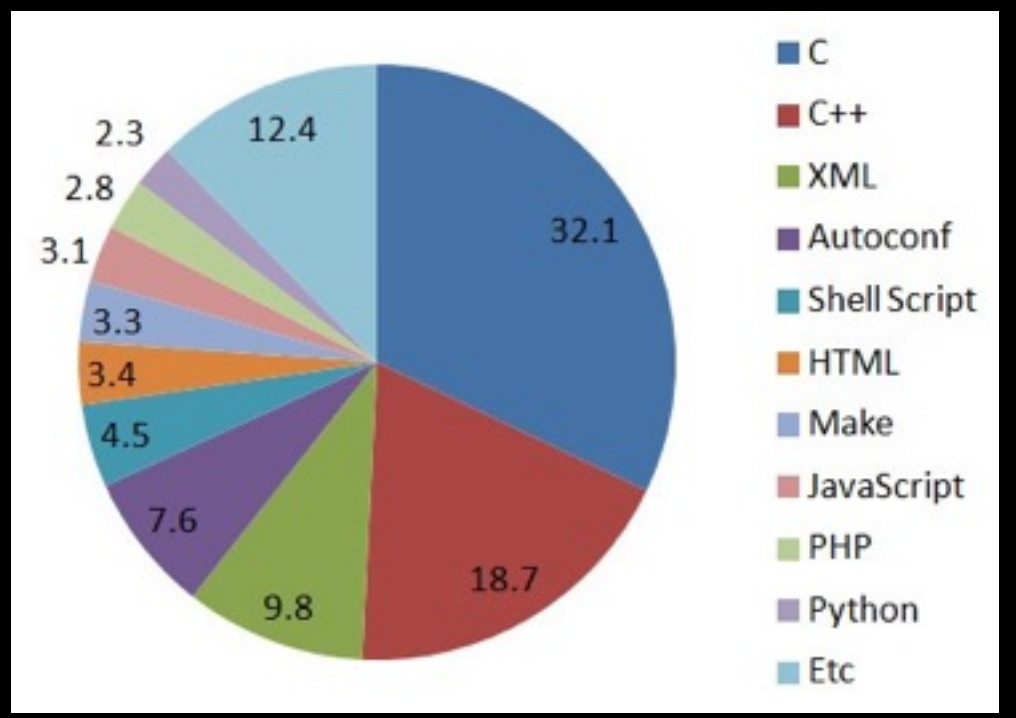

#### Debian, in 2013

openSSL:

- 500k loc
- used by 2/3 of web servers
- 29 CVE in 2015

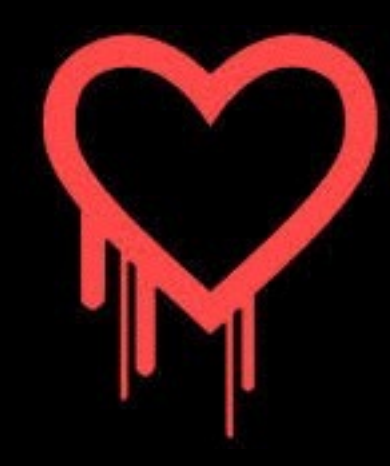

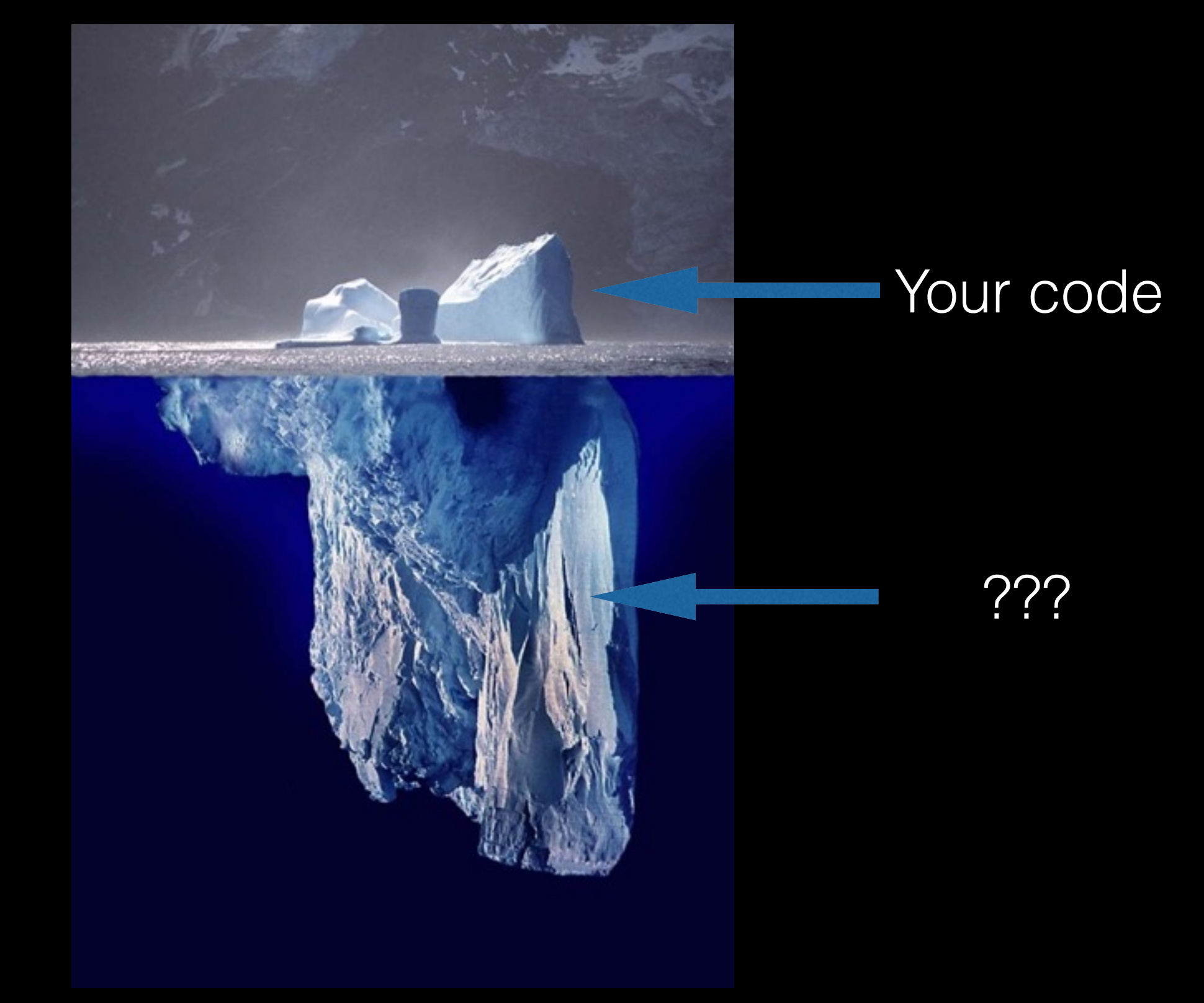

**Summary** 

- current software stack rely 100M+ lines of code
- most of which is written in C
- and a long time ago
- hard to re-use in different contexts

*It's a credit to our civilisation that we managed to build "working" systems, but can we do better?*

Unikernels What?

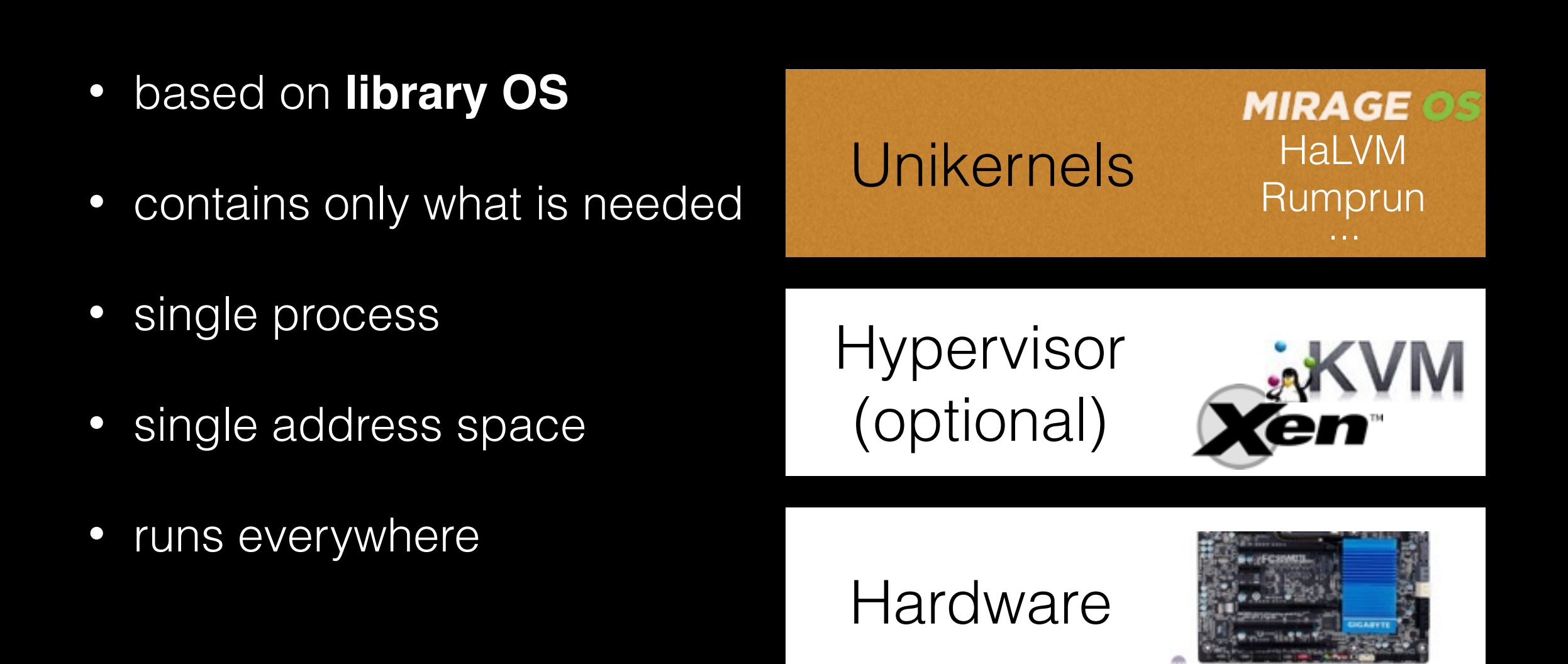

# Library OS

#### the basis

- Long line of research on library OS (since the 60s')
- Consider kernel modules as normal libraries. Use same language and tools than user-space libraries.
- Modern compilers/type-systems can do magic:
	- whole system optimisation: reduce size and increase speed
	- static analysis: remove bugs

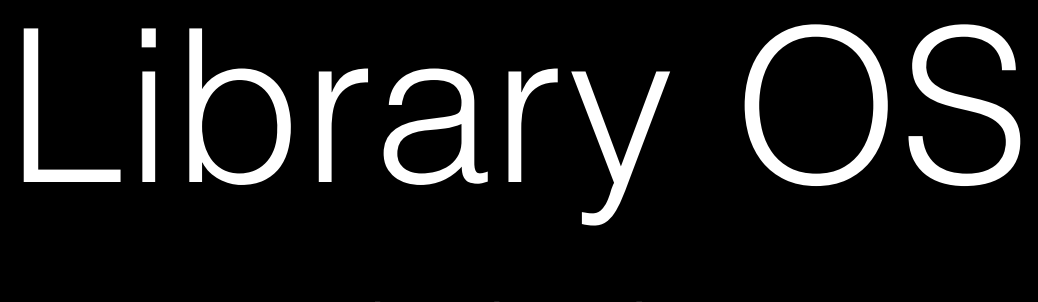

the basis

- Extreme **specialisation**: embedded systems techniques for general applications
- few things made that easier in the last few years:
	- pervasive use of Hypervisors
	- upstream efforts to turn OS into libraries

## Hypervisors

the enablers

- Use hardware isolation extensions (when available)
- Something that creates a virtual machine
- Can run on bare-metal (Xen) or hosted (VMware, VBox, KVM)
- Power the modern "Cloud" (EC2)
- Initial industry pull (mid-00s') was to optimise hardware utilisation

## Hypervisors

the enablers

The 1st generation of unikernels (10s') **MirageOS** and **HaLVM** are built on:

- A minimal OS for Xen: mini-OS
- A stable device driver interface

*They have now reached more platforms since then: bare-metal, browsers, ...*

## OS distributions

are turning into unikernels

Recent efforts by OS distros:

- The rump kernel project turns FreeBSD kernel modules into libraries. This is has been integrated upstream and is used by the **Rumprun unikernels**.
- LKL is trying to turn the Linux kernel into a set of libraries. Very recent project, not sure where this is going (possible "issues" with the GPL)

Unikernels Benefits?

**Benefits** 

#### Improved security

- Small attack surface: static linking and dead-code elimination removes unnecessary services. *No shellshock!*
- Less exposure to general attack
- High-level languages, with static and runtime analysis

**Benefits** 

#### Increased speed

- Fast boots (see Jitsu: "Just-In-Time Summoning of Unikernels): can boot in less than a TCP packet RTT
- More predictable performance (fewer scheduler layers): lower latencies

**Benefits** 

#### Efficient resource usage

- Reduced memory footprint, cheap to host on the "Cloud": typical stateless MirageOS app: ~10/20MB of RAM
- Small disk-footprint: DNS server is MirageOS is ~100KB.
- Reduced need for disk-space

**Benefits** 

#### Immutable Infrastructure

- Can statically link data in your application
- Small enough to be stored in Git
- Enable a new model for updates and upgrade
- Can be sealed: once built, can enable hardware memoryprotection so it is **really** immutable

**Benefits** 

Small Secure Fast

*Pick all three!*

- Maybe you really want to use all the stack
- Maybe you don't want to rewrite all the libraries in your favorite language
- Maybe you don't know which tool to use to manage the build, ship and run your 100s of unikernels

- *• Maybe you really want to use all the stack* 
	- fair enough
	- you might still want to use similar techniques on desktop, e.g. QubeS+MirageOS

- *• Maybe you don't want to rewrite all the libraries in your favorite language* 
	- why not, it's fun!
	- upstream OS distribution efforts help, i.e. rump kernels

- *• Maybe you don't know which tool to use to manage the build, ship and run your 100s of unikernels* 
	- the tooling is indeed lacking
	- there is hope...

and tooling

Unikernels are at the stage that Linux containers were three years ago before Docker

- Few users
- Hard to build
- Hard to ship
- Hard to run

Clearly this needs to be fixed for widespread use...

#### and tooling

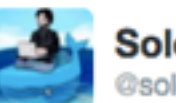

**Solomon Hykes** @solomonstre

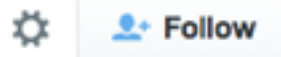

"Wouldn't it be cool if we could deploy and manage unikernels with Docker?" Yes, yes it would! #dockercon

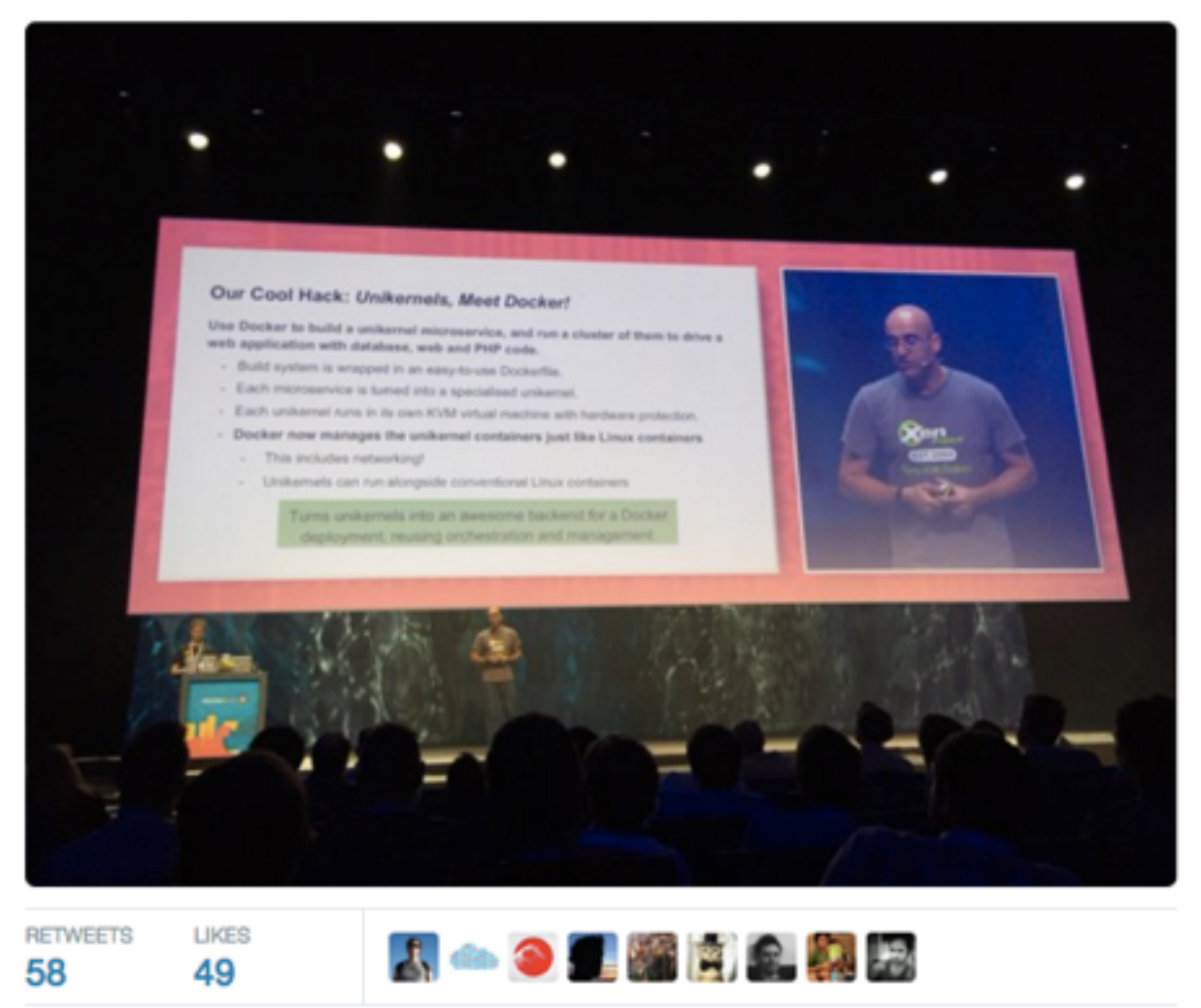

Unikernels Panorama

## Panorama

#### http://unikernel.org/projects/

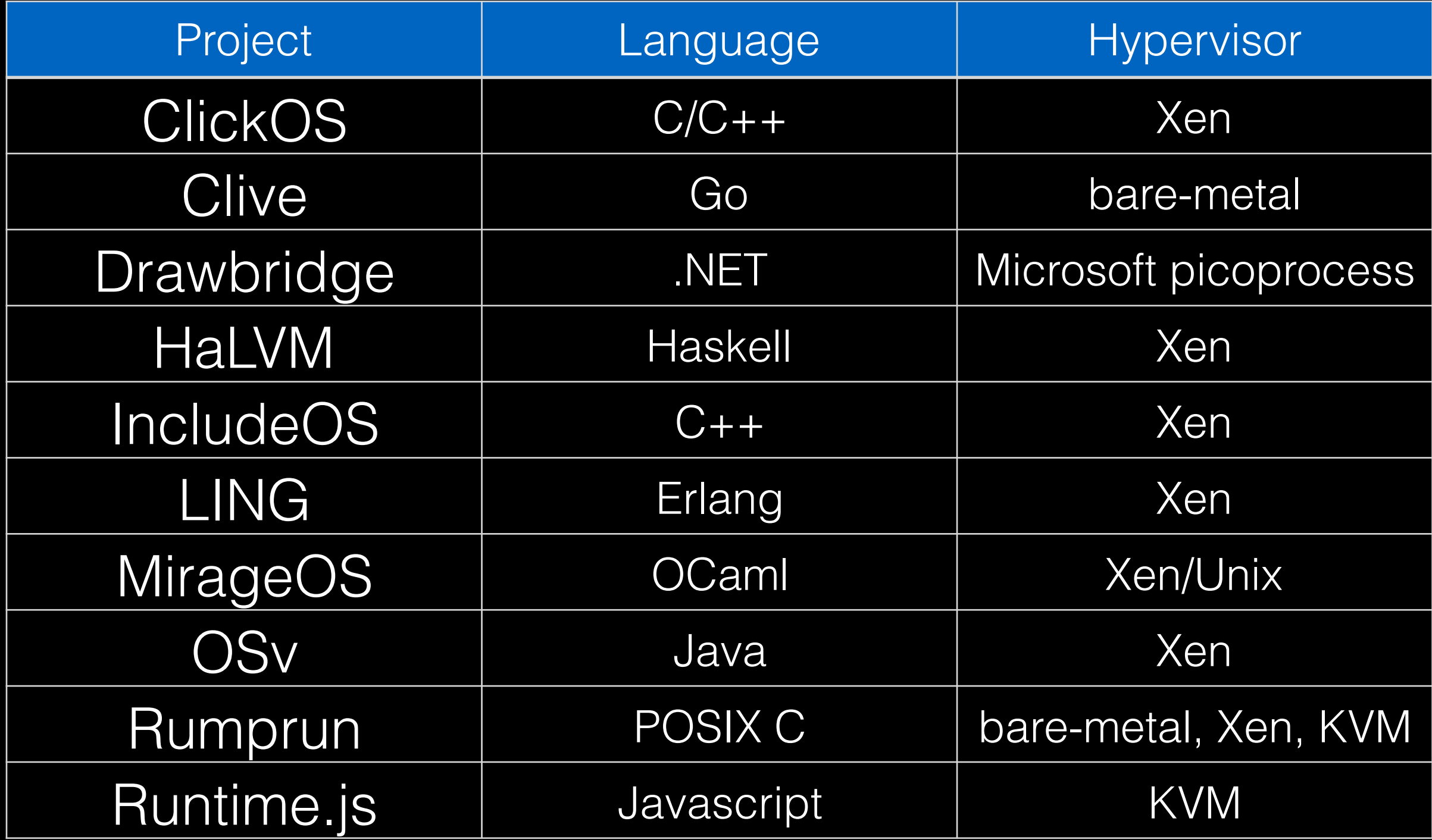

# MirageOS

- Use OCaml
- Project started in 2007 with Anil Madhavapeddy's PhD
- memory and type-safe network and storage stack from device drivers to TLS
- ~100 OCaml libraries
- compile to Unix process, Xen VM, in-browser JavaScript

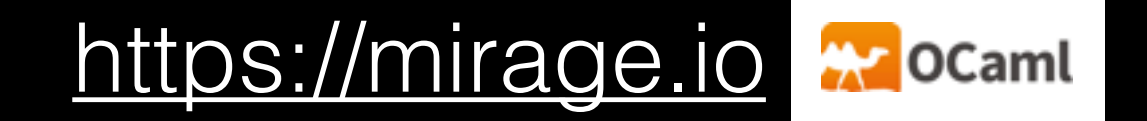

#### $\leftarrow$   $\rightarrow$  C'  $\rightleftharpoons$  https://mirage.ip/community/

#### **MIRAGE OS Community**

#### **The Community**

All MirageOS development is done via GitHub, consisting of a set of libraries that form the core distribution. It is all glued together via the OPAM package manager. All of the libraries are either under the LGPLv2 or the liberal ISC license. If you find bugs or installation issues, please report them via the main issue tracker. Broader queries or OCaml questions are very welcome on our mailing list.

Please see the guide to contributions if you wish to submit a patch. There is also a list of pioneer projects if you are looking for an area in need of work, at various difficulty levels.

Join the e-mail developer mailing list or search the past archives. This is a fairly low-volume list, and beginner questions are welcome

Atom feeds are available for the blog and

reader to keep up with updates, or follow the

OCaml Planet for a broader view.

the wiki. Add these feeds to your news

> We hang out on IRC in the #mirage channel on Freenode. Bear in mind that questions are more likely to be answered via e-mail if we're idling on IRC.

Follow our strangely silent camelbot @openmirage on Twitter. We promise it will get more lively just as soon as we sort out SSL support for MirageOS and can autotweet.

MirageOS started with funding in 2009 from the RCUK Horizon Digital Economy Research Hub grant, EP/G065802/1. Amazon also granted us an Amazon in Education award and Verisign sponsored work via an Internet Infrastructure Award, and Rackspace gives us developer resources on their cloud. Work has also been supported by the MRC2 and OCamI Labs projects. The research leading to this code has also received funding from the European Union's Seventh Framework Programme FP7/2007-2013 under the Trilogy 2 project (grant agreement no 317756) and the User Centric Networking project (grant agreement no 611001). Publications are open access.

**The Research Project** 

The source code is on GitHub at the MirageOS organization. The main repository is at mirage/mirage, and issues should be reported on its issue tracker.

 $\hat{v}$   $\Omega$ 

</>We regularly host face-to-face sessions at the Cambridge Makespace or our compiler hacking sessions at OCami Labs at the Cambridge Computer Lab.

# Rumprun

- use rump kernels, the FreeBSD library OS
- Project started in 2012 with Antti Kantee's PhD
- compile POSIX applications: useful to port legacy code
- limitations:
	- no forks
	- build system scripts should support cross-compilation

#### <http://rumpkernel.org>

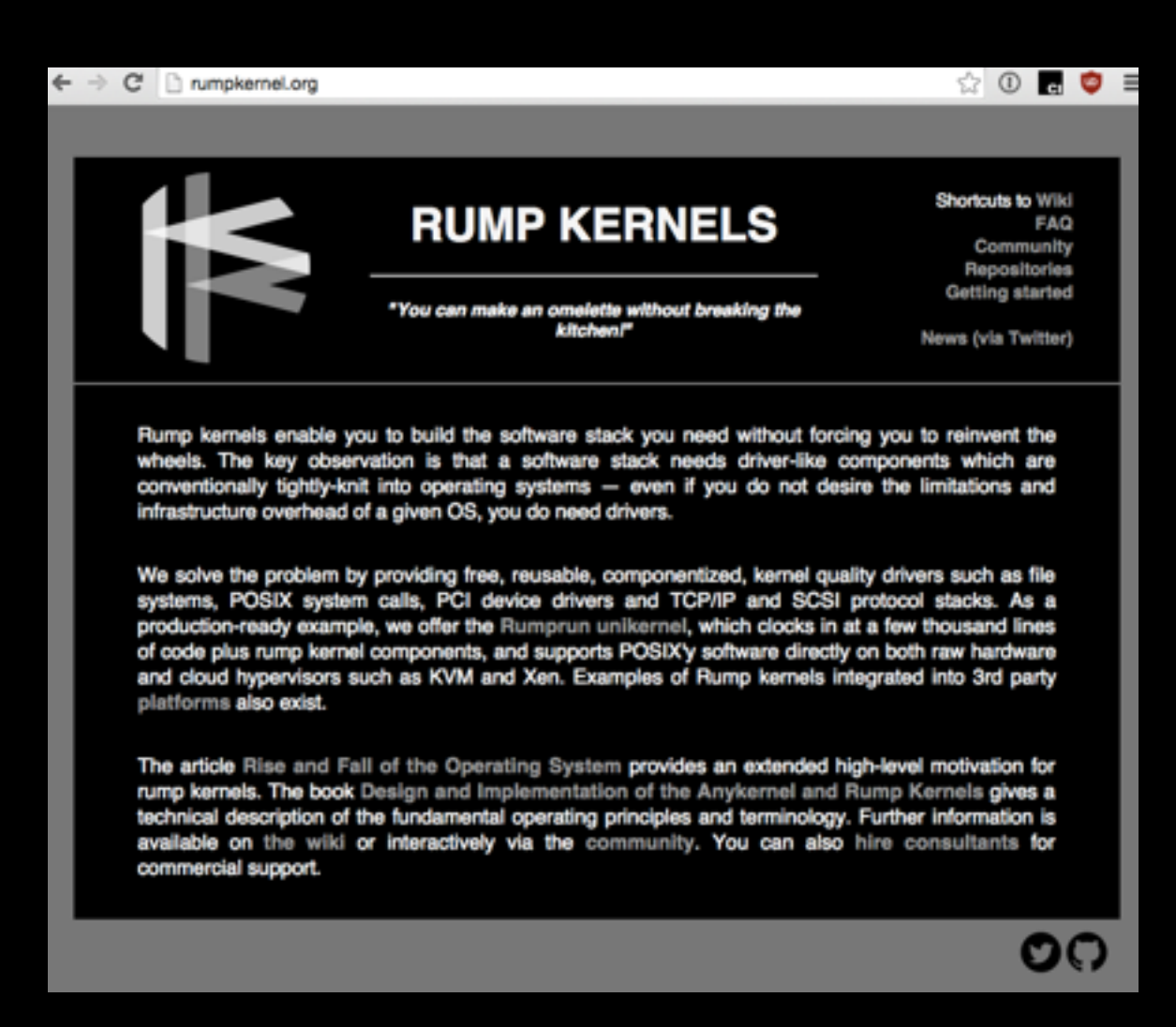

#### opam-rumprun <https://github.com/mato/opam-rumprun>

Experiment to use MirageOS and rumprun

- opam repository with patched packages
- can run the modified packages (41) an any rump kernel support platform, including:
	- bare metal (including ARM boards)
	- KVM
- including the pure-OCaml TLS stack

*in the process of being upstreamed. see: <https://github.com/mirage/mirage/issues/479>*

#### MirageOS + TLS + Bitcoins

#### <https://owme.ipredator.se>

#### $\otimes$  0 a 0

#### You have reached the BTC Piñata.

BTC Piñata knows the private key to the bitcoin address 183XuXTTgnfYfKcHbJ4sZeF46a49Fnihdh. If you break the Piñata, you get to keep what's inside.

Here are the rules of the game:

- . You can connect to port 10000 using TLS. Piñata will send the key and hang up.
- . You can connect to port 10001 using TCP. Piñata will immediately close the connection and connect back over TLS to port 40001 on the initiating host, send the key, and hang up.
- . You can connect to port 10002 using TCP. Piñata will initiate a TLS handshake over that channel serving as a client, send the key over TLS, and hang up.

And here's the kicker: in both the client and server roles, Piñata requires the other end to present a certificate. Authentication is performed using standard path validation with a single certificate as the trust anchor. And no, you can't have the certificate key.

It follows that it should be impossible to successfully establish a TLS connection as long as Piñata is working properly. To get the spoils, you have to smash it.

Before you ask: yes, Piñata will talk to itself and you can enjoy watching it do so.

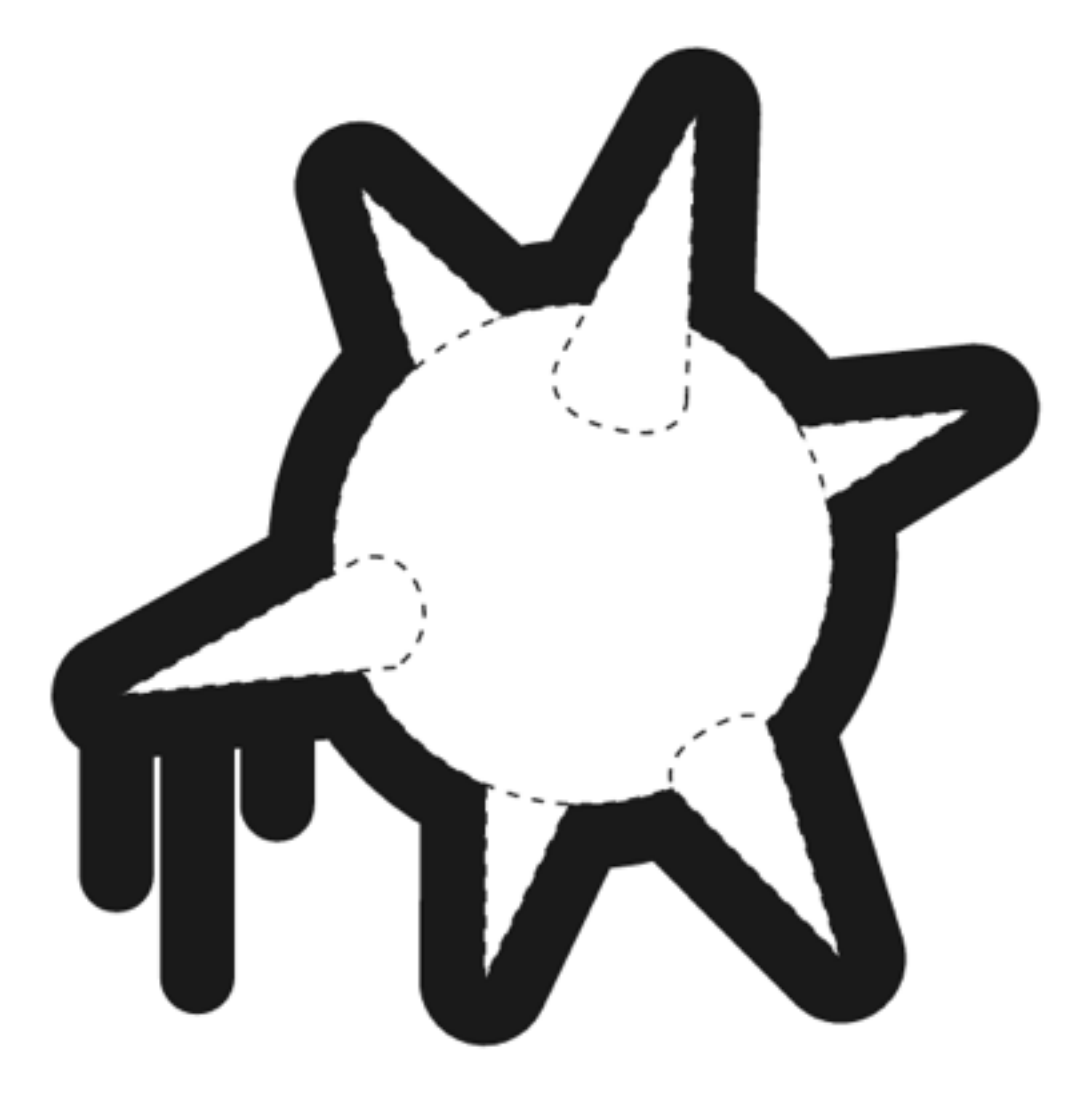

#### MirageOS/rumpkernels + DNS <http://www.skjegstad.com/blog/categories/jitsu/>

ww.iitsu.v0.no orward, hold to see history

#### Hello World from Jitsu!

Unikernel booted in 0.303204 seconds, 1.227919 seconds ago

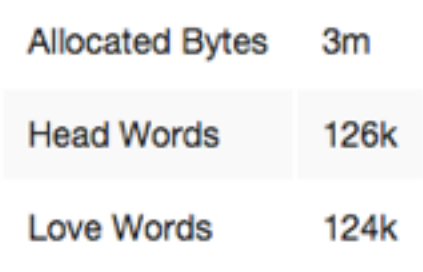

#### http://www.govietname.com/blog/categories/jitsu/categories/jitsu/categories/jitsu/categories/jitsu/categories/

55 packages

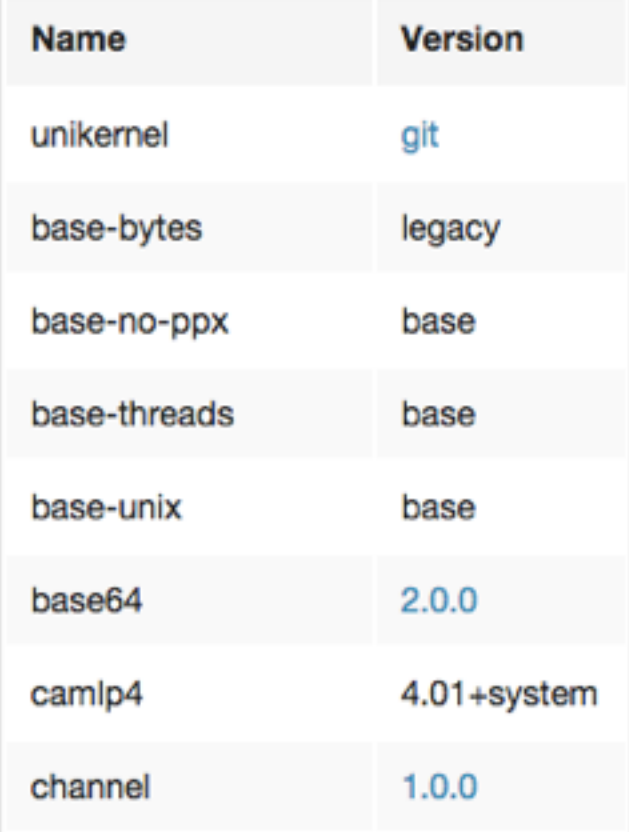

#### MirageOS/Git+browser

<http://roscidus.com/blog/blog/2015/04/28/cuekeeper-gitting-things-done-in-the-browser/>

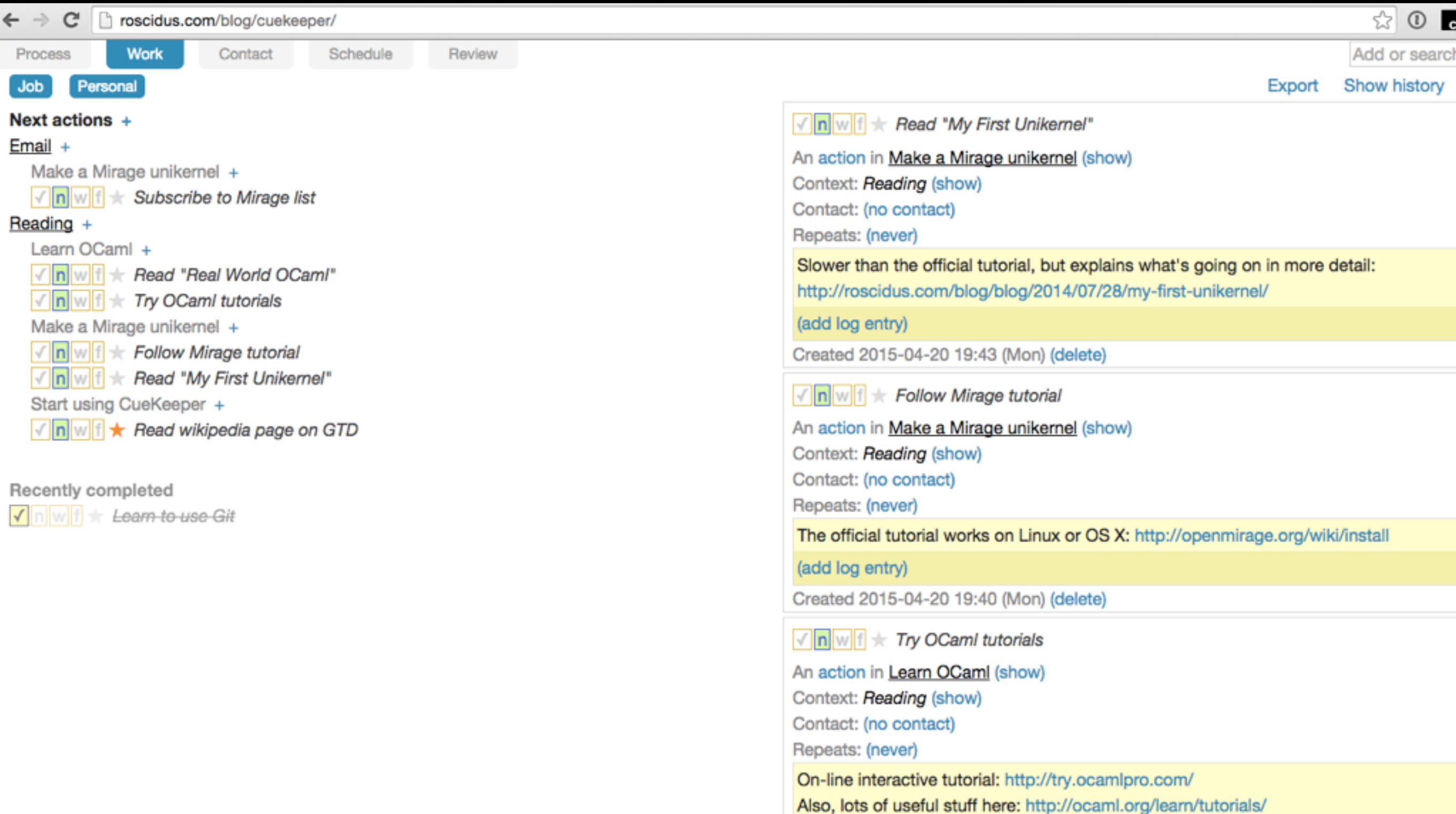

Merci pour votre attention!

## Credits

Garrett Smith, *Rainbows and Unikernels* [https://www.youtube.com/watch?v=cUvNths\\_5RA](https://www.youtube.com/watch?v=cUvNths_5RA)

Adam Wick, *Unikernels: Who, What, Where, When, Why* <https://www.youtube.com/watch?v=oHcHTFleNtg>

Justin Cormack, *The Road to Unikernels* <http://roadtounikernels.myriabit.com/>

<https://mirage.io/> <http://unikernel.org>

Dan Nanni, *Interesting facts about Debian Linux* <http://xmodulo.com/interesting-facts-about-debian-linux.html>